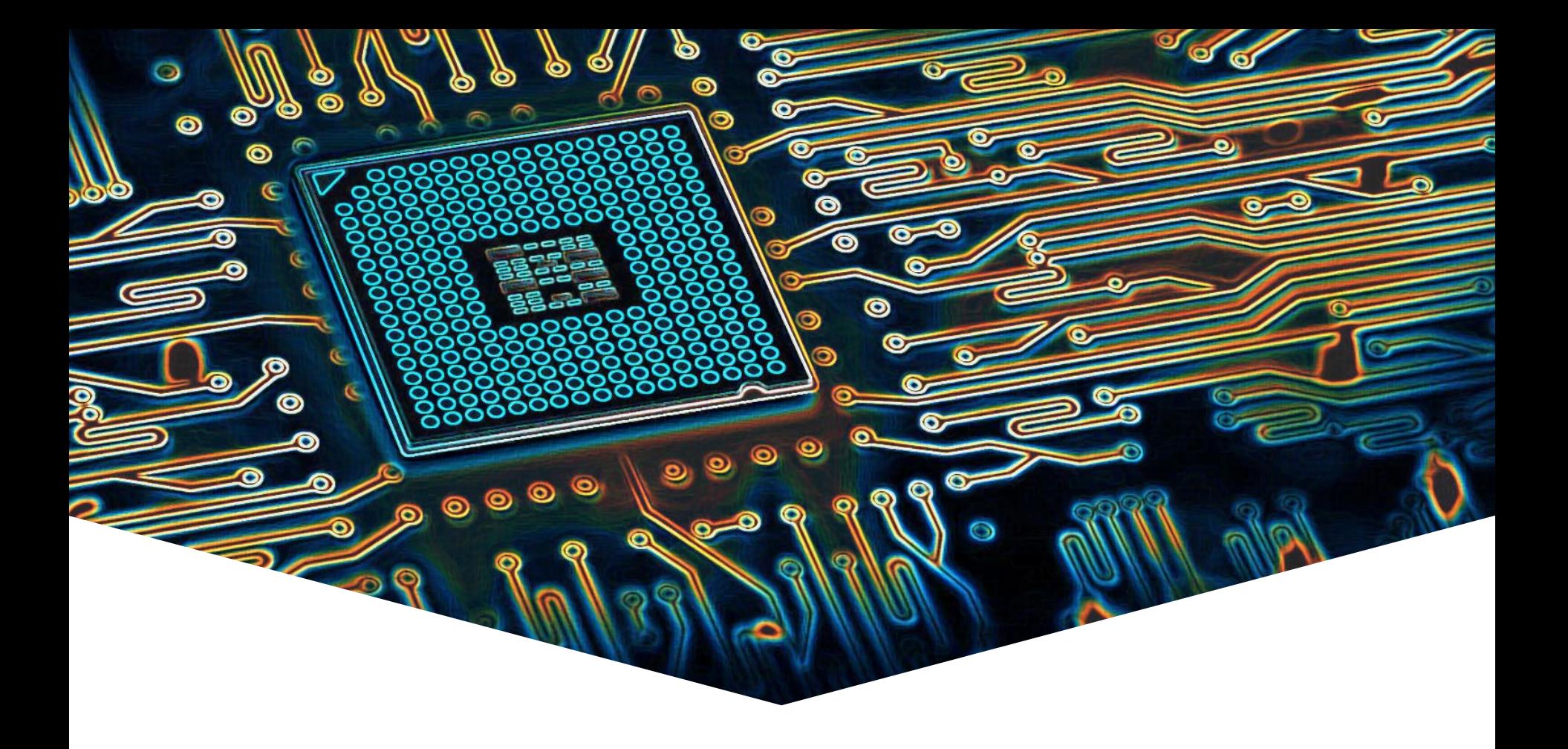

#### **EMS30 Week 7 Les 1: Datastructuren**

#### **Datastructuren en algorithmen**

EMBEDDED SYSTEMS

#### **Leerdoelen week 7 les 1.** Je leert hoe je:

- een aantal **datastructuren** uit de standaard C++ library kunt gebruiken;
- een aantal **algoritmen** uit de standaard C++ library kunt gebruiken.

Standaard C++ library is zeer uitgebreid:

- **dictaat** hoofdstuk **10 t/m 13** en 20.
- <https://en.cppreference.com/w/cpp> <sup>2</sup>

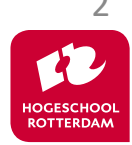

# **Wij beperken ons tot:**

EMBEDDED SYSTEMS

3

- **Containers** (datastructuren)
- **Iterators** (om door een container te 'lopen')
- **Algorithms** (generieke algoritmes)

- Het gebruik van iterators maakt **generiek** programmeren (generic programming) mogelijk. Een generiek algoritme kan op **verschillende** datatypes (containers) toegepast worden.
- Met behulp van iterators kun je een algoritme op de objecten in een container uitvoeren.
- De containers en algoritmen zijn zo *efficient* mogelijk (geen inheritance en virtuele functies gebruikt).

#### **Containers, Iterators and Algorithms**

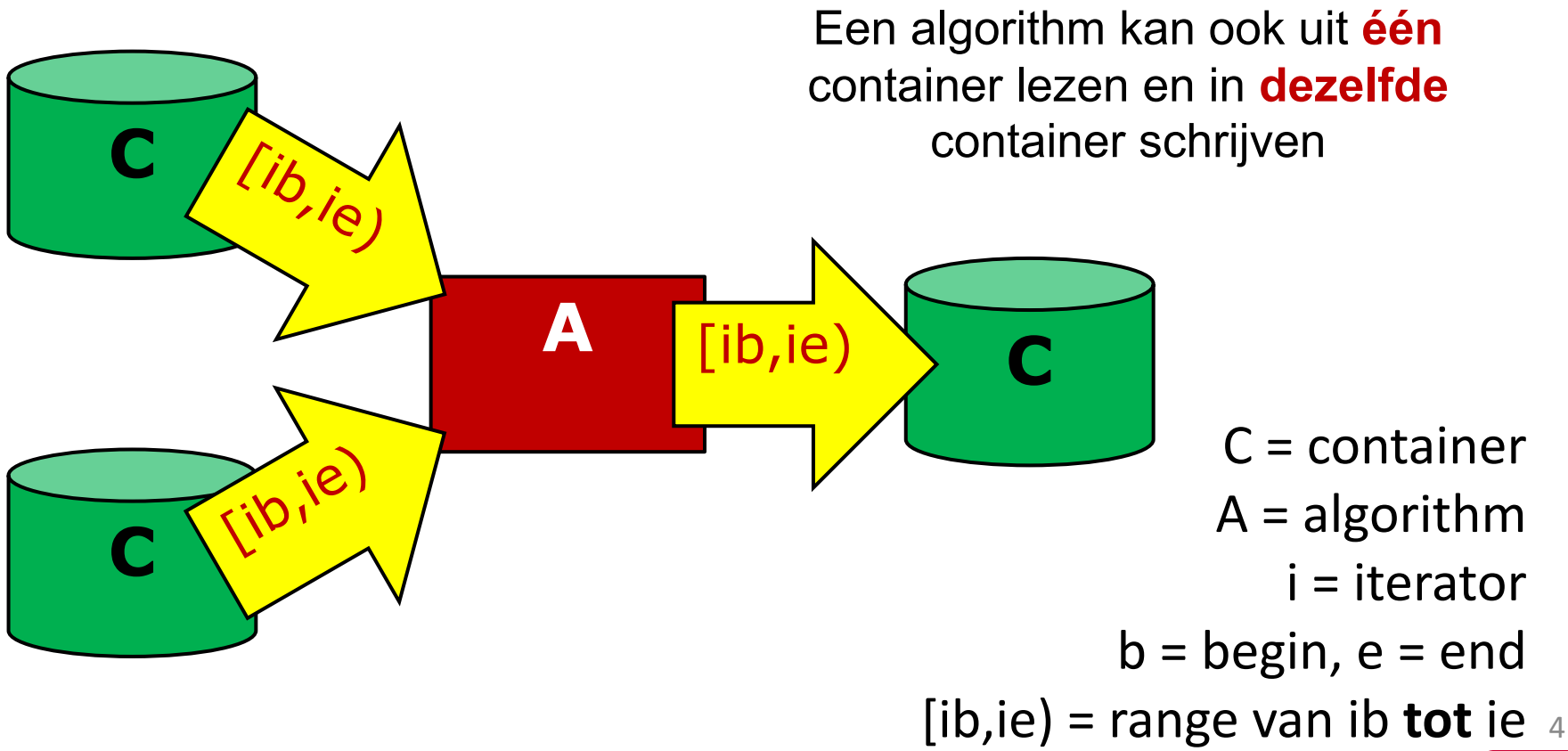

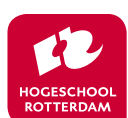

#### Met behulp van een **iterator** kun je door een string **'lopen'** op dezelfde manier als dat je met een pointer door een char[] kunt 'lopen'.

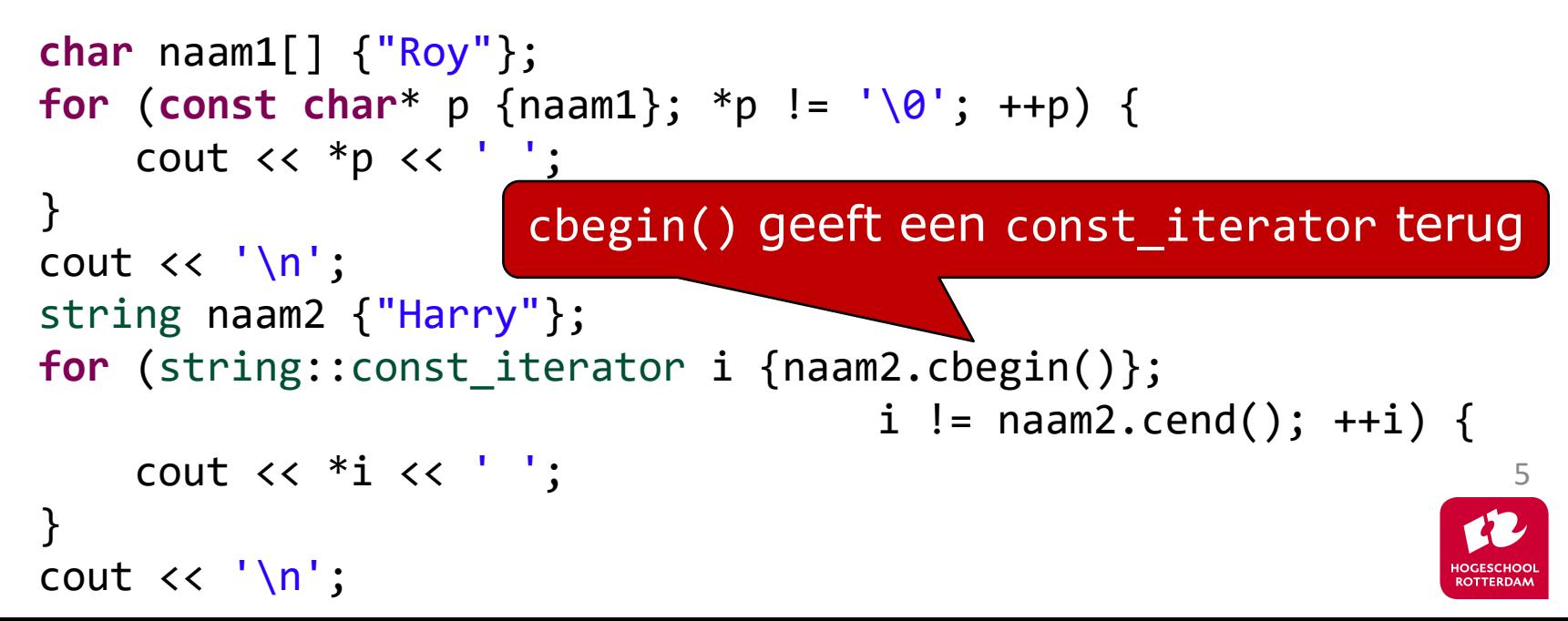

#### Met behulp van een **iterator** kun je door een string **'lopen'** op dezelfde manier als dat je met een pointer door een char[] kunt 'lopen'.

```
char naam1[] {"Roy"};
for (const auto* p {naam1}; *p != '\0'; ++p) {
    cout << *p << ' ';
}
cout \langle \langle \rangle \ranglestring naam2 {"Harry"};
for (auto i {naam2.cbegin()}; i != naam2.cend(); ++i) {
    cout << *i << ' ';
}
cout \langle \cdot \rangle '\n';
```
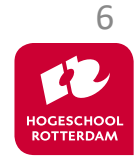

### **Verschillende containers:**

EMBEDDED SYSTEMS

#### • Sequentiële containers

- []
- string
- array
- vector
- forward list (singly linked list)
- **list** (doubly linked list)
- deque (double ended queue, eigenlijk een devector)
- bitset (slaan wij over)
- adapters (in combinatie met vector, list of deque):
	- stack
	- queue
	- priority\_queue

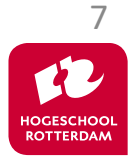

# **Verschillende containers (vervolg)**

EMBEDDED SYSTEMS

• Associatieve containers (elementen op volgorde van sleutelwaarde opgeslagen)

• set

- Verzameling van sleutels (keys).
- Sleutel moet origineel zijn.
- multiset
	- Verzameling van sleutels (keys).
	- Sleutel kan meerdere malen voorkomen.
- map
	- Verzameling van paren (sleutel, waarde) pair<const key, value>.
	- Sleutel moet origineel zijn.
- multimap
	- Verzameling van paren (sleutel, waarde) pair<const key, value>.
	- Sleutel kan meerdere malen voorkomen.

Geïmplementeerd met een *binairy search tree*

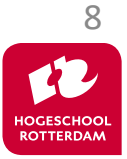

# **Verschillende containers (vervolg)**

EMBEDDED SYSTEMS

- Associatieve containers (elementen in willekeurige volgorde opgeslagen)
	- unordered\_set
		- Verzameling van sleutels (keys).
		- Sleutel moet origineel zijn.
	- unordered multiset
		- Verzameling van sleutels (keys).
		- Sleutel kan meerdere malen voorkomen.
	- unordered map
		- Verzameling van paren (sleutel, waarde) pair<const key, value>.
		- Sleutel moet origineel zijn.
	- unordered multimap
		- Verzameling van paren (sleutel, waarde) pair<const key, value>.
		- Sleutel kan meerdere malen voorkomen.

Geïmplementeerd met een *hash table*

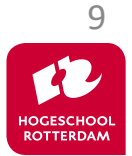

#### **Containers**

• De containers regelen hun eigen **geheugenbeheer**.

• De containers maken **kopietjes** van de elementen die erin gestopt worden. Als je dat niet wilt dan moet je een container met pointers gebruiken.

• Alle objecten in een container zijn van **hetzelfde type**. (Dat kan wel een *polymorf* pointertype zijn!)

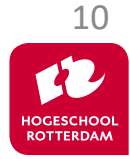

#### **Sequentiële containers**

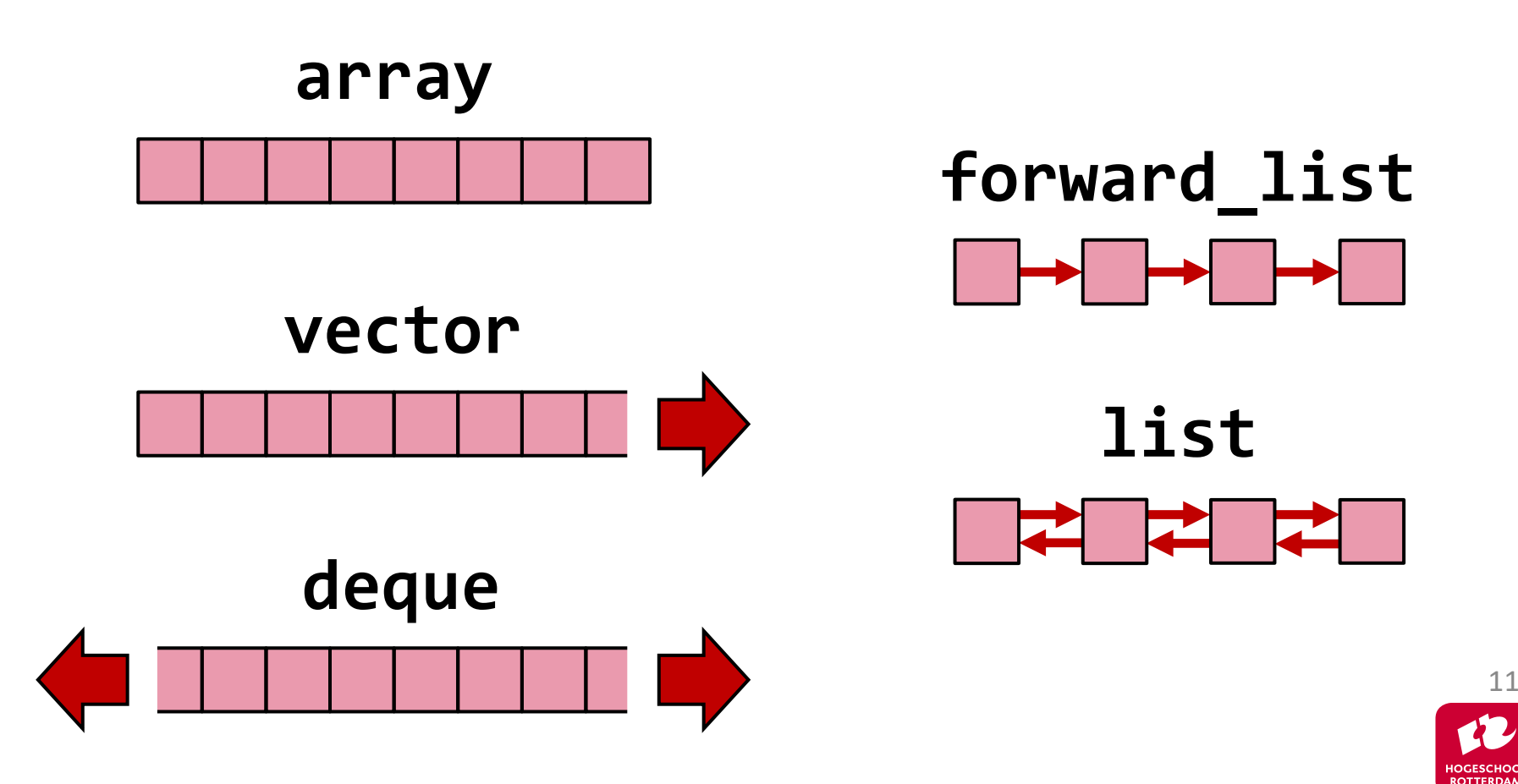

#### **Adapters**

#### Container adapters passen de interface van een vector, deque of list aan:

- stack
- queue
- priority queue

stack<vector<**int**>> s1; // stack implemented with vector stack<deque<**int**>> s2; // stack implemented with deque stack<list<**int**>> s3; // stack implemented with list stack<int> s4;  $\frac{1}{2}$  // using deque by default

Zie dictaat H9 voor een **alternatieve implementatie** en H8 voor (verrassende) **toepassingen** van een stack

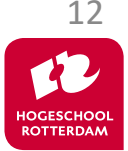

#### **Associatieve containers**

EMBEDDED SYSTEMS

- set (verzameling)
- multiset (bag)
- map (1:N relatie)
- multimap (M:N relatie)

Bevat elementen van het type: const Key

Bevat elementen van het type: pair<const Key, Value>

Mogelijkheden:

- zoeken op Key
- doorlopen op volgorde van Key

Implementatie: *binary search tree*

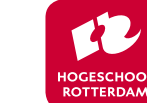

13

#### **Associatieve containers**

EMBEDDED SYSTEMS

- unordered\_set
- unordered\_multiset
- unordered map
- unordered multimap

Bevat elementen van het type: const Key

Bevat elementen van het type: pair<const Key, Value>

Mogelijkheden:

• zoeken op Key

Implementatie: *hash table*

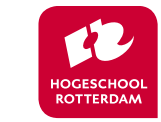

14

#### **Associatieve containers**

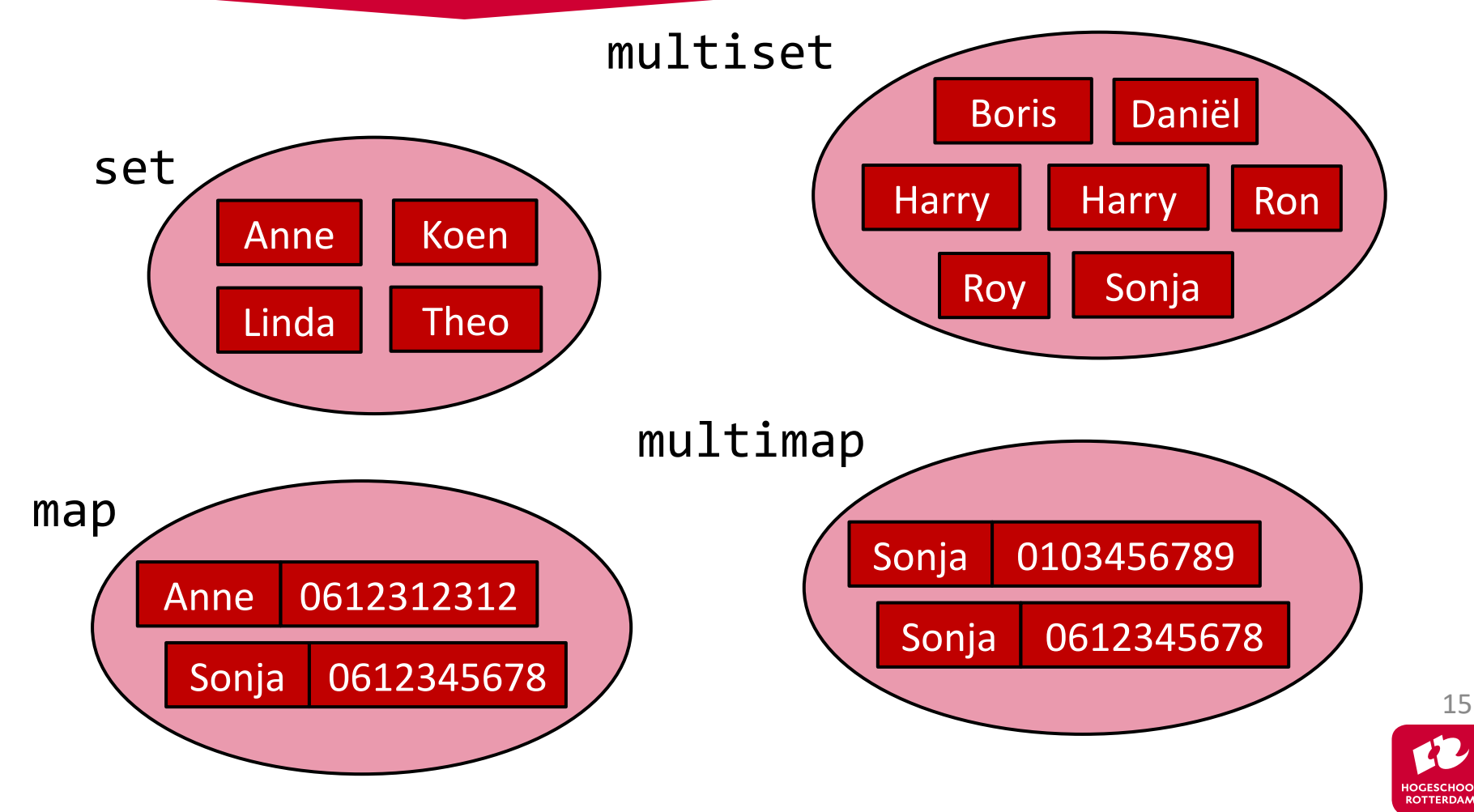

# **set (verzameling)**

- Toevoegen met *insert* 
	- Een element wordt automatisch op de 'goede' plaats ingevoegd.
	- Returntype is een pair<iterator, bool>. De bool geeft aan of het invoegen gelukt is en de iterator geeft de plek aan waar ingevoegd is.
- Verwijderen met erase
	- Een te verwijderen element wordt automatisch opgezocht.
	- Je kunt ook een iterator meegeven of een range (2 iteratoren).
- Zoeken met find
	- Geeft een iterator terug naar de plaats waar het element staat en geeft end() terug als element niet gevonden is.
- Zoeken met count
	- Geeft het aantal keer dat een element voorkomt ( $\theta$  of 1).  $16$

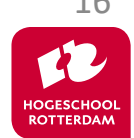

# **multiset (bag)**

- Toevoegen met *insert* 
	- Een element wordt automatisch op de 'goede' plaats ingevoegd.
	- Returntype is een iterator. De iterator geeft de plek aan waar ingevoegd is.
- Verwijderen met **erase** 
	- Een te verwijderen element wordt automatisch opgezocht. Alle gevonden elementen worden verwijderd.
	- Je kunt ook een iterator meegeven of een range (2 iteratoren).
- Zoeken met find
	- Geeft een iterator terug naar de plaats waar het eerste element staat en geeft end() terug als element niet gevonden is.
- Zoeken met count
	- Geeft het aantal keer dat een element voorkomt (≥0).

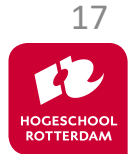

# **map (1:N relatie)**

- Elementen zijn: pair<const Key, Value>
- Interface gelijk aan set:
	- insert
	- erase
	- find
	- count
- Extra operator  $\lceil \cdot \rceil$ 
	- Met operator [] kun je een key als index gebruiken.
	- Als de key al in de map zit wordt een reference naar de bijbehorende value teruggegeven.
	- Als de key niet aanwezig in de map dan wordt deze key toegevoegd met de default value (default constructor).

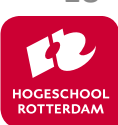

18

# **multimap (1:N relatie)**

- Elementen zijn: pair<const Key, Value>
- Interface gelijk aan multiset:
	- insert
	- erase
	- find
	- count
- **Geen** operator[]

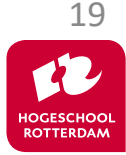

#### **Voorbeeld met map**

```
#include <iostream>
#include <fstream>
#include <string>
#include <map>
using namespace std;
int main() {
    string w;
    map<string, int> freq;
    cout << "Geef filenaam: ";
    \sin \gg w;
    ifstream fin {w};
    while (fin \gg w) {
        ++freq[w];
    }
    for (const auto& wc: freq) {
        cout << wc.first << " " << wc.second << '\n';
    }
```
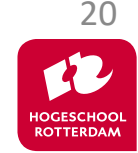

# **Iteratoren (er zijn er meer)**

EMBEDDED SYSTEMS

Een **iterator** is geen class maar een (interface) **afspraak**. Elke class die aan deze afspraak voldoet is als iterator te gebruiken.

- **forward** iterator
	- voorwaarts  $* + + == !=$
- **bidirectional** iterator
	- voor-/achterwaarts  $*$  ++ -- ==  $!=$
- **random access** iterator
	- met sprongen \* ++ -- += -= + == != > >= < <=  $[$ ]
	- een gewone pointer is een random access iterator

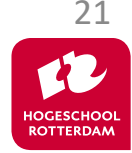

#### **Iteratoren (er zijn er meer)**

EMBEDDED SYSTEMS

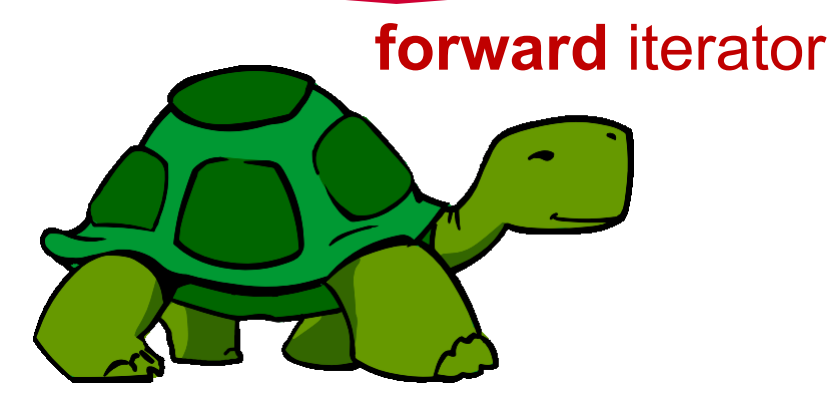

Bron: https://pixabay.com/nl/vectors/schildpad-carapax-groene-wandelen-303732/

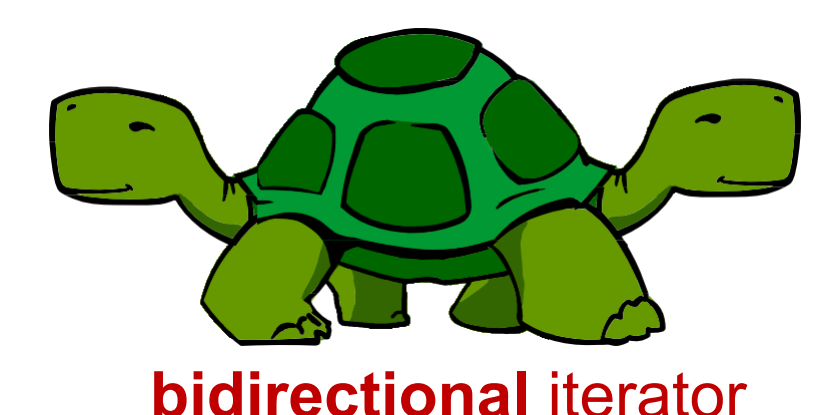

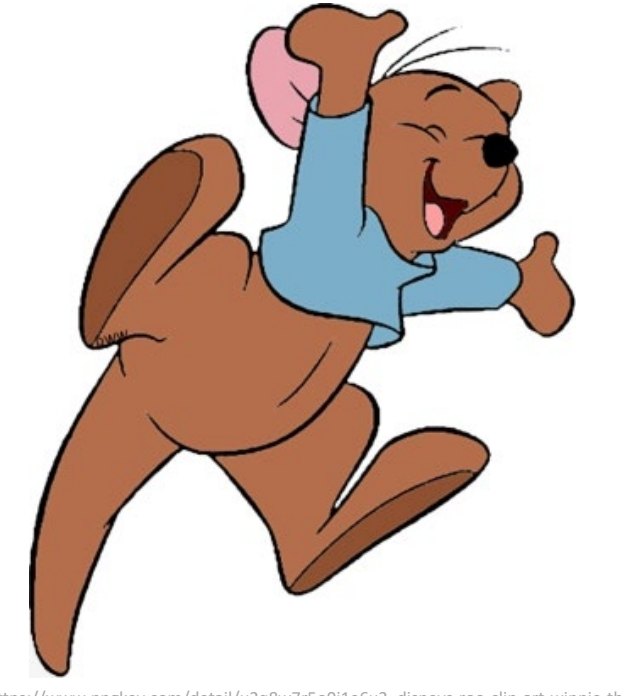

Bron: https://www.pngkey.com/detail/u2q8w7r5o0i1e6u2\_disneys-roo-clip-art-winnie-the-pooh-roo/

#### **random access** iterator

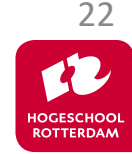

#### **Iteratoren**

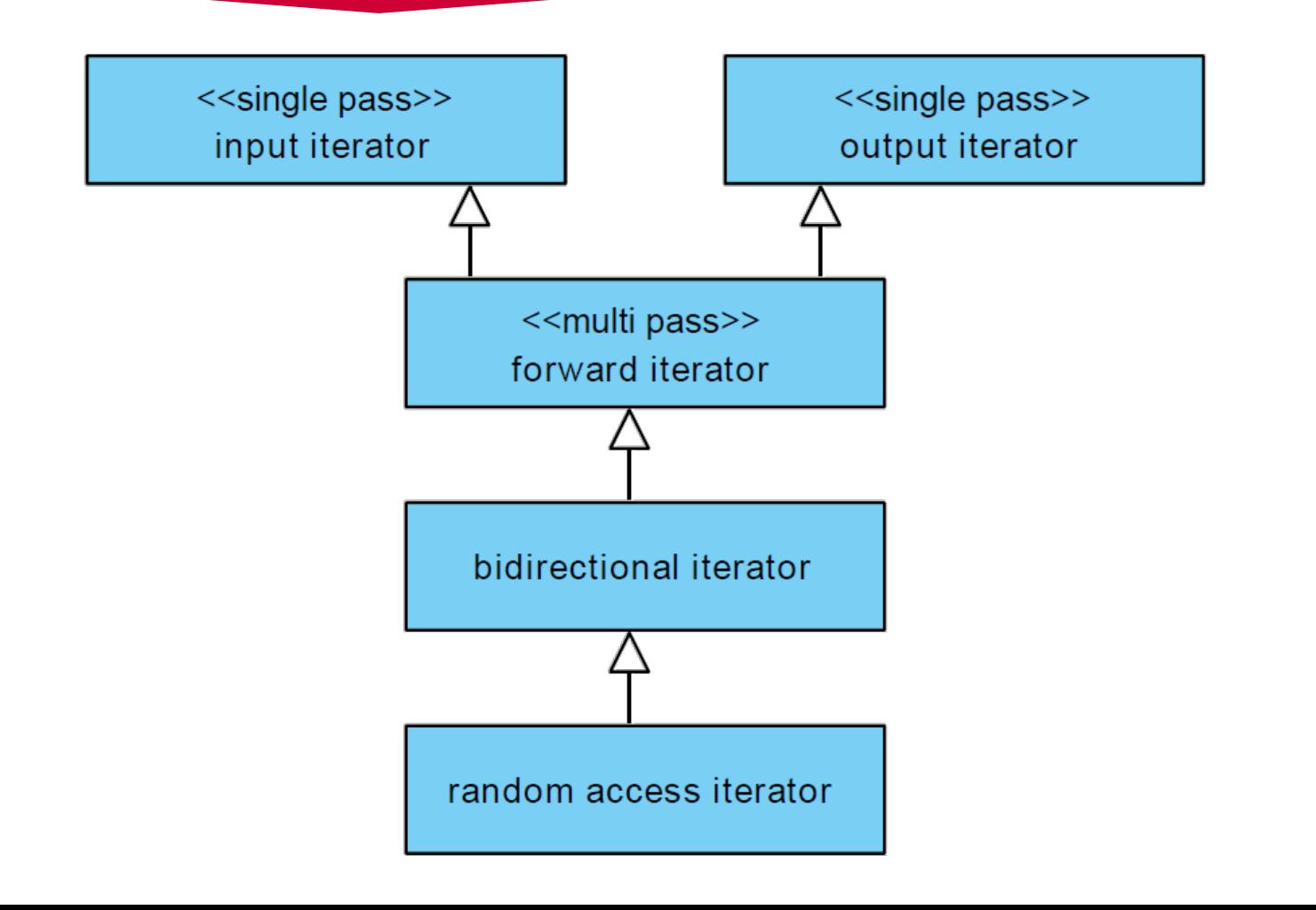

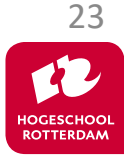

#### **Iteratoren**

EMBEDDED SYSTEMS

#### Relatie met containers

- **forward** iterator
	- forward list, unordered set, unordered multiset, unordered\_map en unordered\_multimap
- **bidirectional** iterator
	- list, set, multiset, map en multimap
- **random access** iterator
	- vector en deque

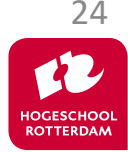

EMBEDDED SYSTEMS

#### Relatie met algorithms

- **input** iterator bijvoorbeeld find
- **output** iterator bijvoorbeeld copy
- **forward** iterator bijvoorbeeld replace
- **bidirectional** iterator bijvoorbeeld reverse
- **random access** iterator bijvoorbeeld sort

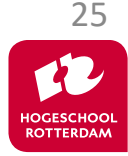

## **Speciale iteratoren**

**Reverse-**iteratoren (van achter naar voor).

• rbegin(), crbegin(), rend() en crend() geven een reverse-iterator

**Insert**-iteratoren (een soort cursor in insert i.p.v. override mode).

- insert\_iterator
- back\_insert\_iterator
- front\_insert\_iterator

Er zijn functie beschikbaar om deze insert-iteratoren aan te maken, zie dictaat paragraaf 12.3.

Dit zijn wel echte classes!

**Stream**-iteratoren (koppeling tussen iostream library en algorithms).

- istream\_iterator
- ostream\_iterator

Dit zijn wel echte classes!

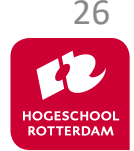

#### **Voorbeeld met speciale iteratoren**

EMBEDDED SYSTEMS

```
#include <…>
using namespace std;
```
}

```
int main() {
   vector<int> rij;
    ifstream f_in {"getallen_ongesorteerd.txt"};
    if (!f_in)
        return 1; // kan f_in niet openen
    istream iterator<int> i_in {f_in}, einde;
    copy(i_in, einde, back_inserter(rij));
    sort(rij.begin(), rij.end());
   ofstream f_out {"getallen_gesorteerd.txt"};
    if (!f_out)
```
**return** 2; // kan fout niet openen ostream\_iterator<**int**> i\_out {f\_out, " "}; copy(rij.crbegin(), rij.crend(), i\_out);

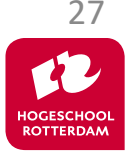

Een generiek algoritme werkt op een **range**. Een range wordt aangegeven door **twee iteratoren** *i1* en *i2*. De range loopt van *i1* tot (dus niet t/m) *i2*. In de wiskunde zouden we dit noteren als [*i1*, *i2*).

```
int main() {
  vector<int> v = {12, 18, 6};
  sort(v.begin(), v.end());
  for (auto e: v) {
      cout << e << " ";
  }
}
```
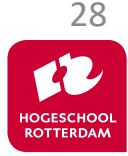

#### **Algoritmen versus memberfuncties**

EMBEDDED SYSTEMS

Een **generiek algoritme** werkt op meerdere container types. Sommige containers hebben voor bepaalde bewerkingen **specifieke memberfuncties**.

- Omdat het generieke algoritme krachtigere iteratoren nodig heeft dan de container kan leveren.
- Omdat de specifieke memberfunctie **sneller** is dan het generieke algoritme.

Kijk dus voordat je een generiek algoritme gebruikt altijd eerst of er een specifieke memberfunctie is.

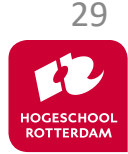

#### **Algoritmen versus memberfuncties**

EMBEDDED SYSTEMS

list<**int**> l {12, 18, 6};  $sort(1.\text{begin}(), I.end())$ ; // Error!

> heeft random access iteratoren nodig list levert bidirectionele iteratoren

GCC error (flink aantal regels) belangrijkste mededeling: In instantiation of 'void std:: sort( RandomAccessIterator, RandomAccessIterator, Compare): error: no match for 'operator-'

l.sort(); // Ok!

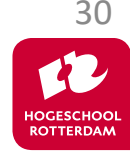

#### **Algoritmen versus memberfuncties**

EMBEDDED SYSTEMS

```
#include <…>
using namespace std;
```
}

```
int main() {
    set<int> s {12, 6, /*... ,*/ 18}; // Hele grote set
    auto i1 {find(s.cbegin(), s.cend(), 6)}; // Redelijk snel O(n)
    if (i1 != s.cend()) {
         cout \langle \cdot \rangle *i1 \langle \cdot \rangle " gevonden\n";
    }
    auto i2 {s.find(6)}; // Sneller O(log n)
    if (i2 != s.end()) {
         cout << *i2 << " gevonden\n";
    }
```
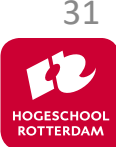

EMBEDDED SYSTEMS

Er zijn heel veel algoritmen beschikbaar in de standaard C++ library.

- Zie dictaat hoofdstuk 13
- Zie <https://en.cppreference.com/w/cpp/algorithm>

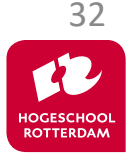

#### **find**

```
#include <iostream>
#include <list>
#include <algorithm>
using namespace std;
```

```
int main() {
    list<int> l {-3, -4, 3, 4};
    auto r {find(l.cbegin(), l.cend(), 3)};
   if (r != l.cend()) {
        cout << "Element " << *r << " is gevonden\n";
    }
}
```
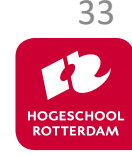

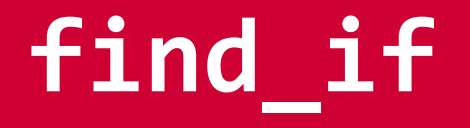

**#include** <iostream> **#include** <list> **#include** <algorithm> **using namespace** std;

```
bool is_pos(int i) {
    return i >= 0;
}
```
Functie **is\_pos** wordt gebruikt als predicate Wat als we de eerste waarde >=1 in de lijst 1 willen zoeken?

```
34
int main() {
    list<int> l {-3, -4, 3, 4};
    auto r {find_if(l.cbegin(), l.cend(), is_pos)};
    if (r != l.cend()) {
        cout << "Het eerste positieve element is: " << *r << '\n';
    }
}
```
- Een **lambda-functie** is een anoniem functieobject (functor).
- De lambda-functie wordt gedefinieerd op de plaats waar het functie-object nodig is.
- Een lambda-functie kan dus als predicate gebruikt worden.

Bron (bewerkt): http://www.steveterrellmusic

35

#### EMBEDDED SYSTEMS

# **find\_if**

**#include** <iostream> **#include** <list> **#include** <algorithm> **using namespace** std;

```
Lambda-functie
\lceil (int i) { return i >= 0; }
    wordt gebruikt als predicate
```

```
int main() {
    list<int> l {-3, -4, 3, 4};
    auto r {find_if(l.cbegin(), l.cend(), [](int i) {
        return i >= 0;
    })};
    if (r != l.cend()) {
        cout << "Het eerste positieve element is: " << *r << '\n';
    }
}
```
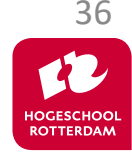

# **find\_if**

**#include** <iostream> **#include** <list> **#include** <algorithm> **using namespace** std;

```
Lambda-functie
\lceil (auto i) { return i >= 0; }
     wordt gebruikt als predicate
```

```
int main() {
    list<int> l {-3, -4, 3, 4};
    auto r {find_if(l.cbegin(), l.cend(), [](auto i) {
        return i >= 0;
    })};
    if (r != l.cend()) {
        cout << "Het eerste positieve element is: " << *r << '\n';
    }
}
```
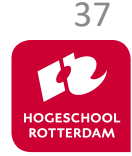

#### **Closure**

- Een lambda-functie kan gebruik maken van variabelen die buiten de lambda-functie gedeclareerd zijn. Zo'n lambdafunctie-object wordt een **closure** genoemd. Nederlands: (in)sluiting. De variabelen die ingesloten moeten worden in de closure worden tussen [ en ] opgegeven.
- [a, &b] a wordt 'by value' en b wordt 'by reference' ingesloten.
- [&] elke gebruikte variabele wordt 'by reference' ingesloten.
- $[-]$  elke gebruikte variabele wordt 'by value' ingesloten.
- $\lceil$  =, &c ] c wordt 'by reference' ingesloten en alle andere gebruikte variabelen worden 'by value' ingesloten.
- er worden géén variabelen ingesloten.

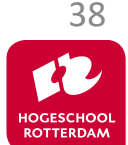

#### **Voorbeeld closure**

EMBEDDED SYSTEMS

```
#include <iostream>
#include <vector>
#include <algorithm>
using namespace std;
```
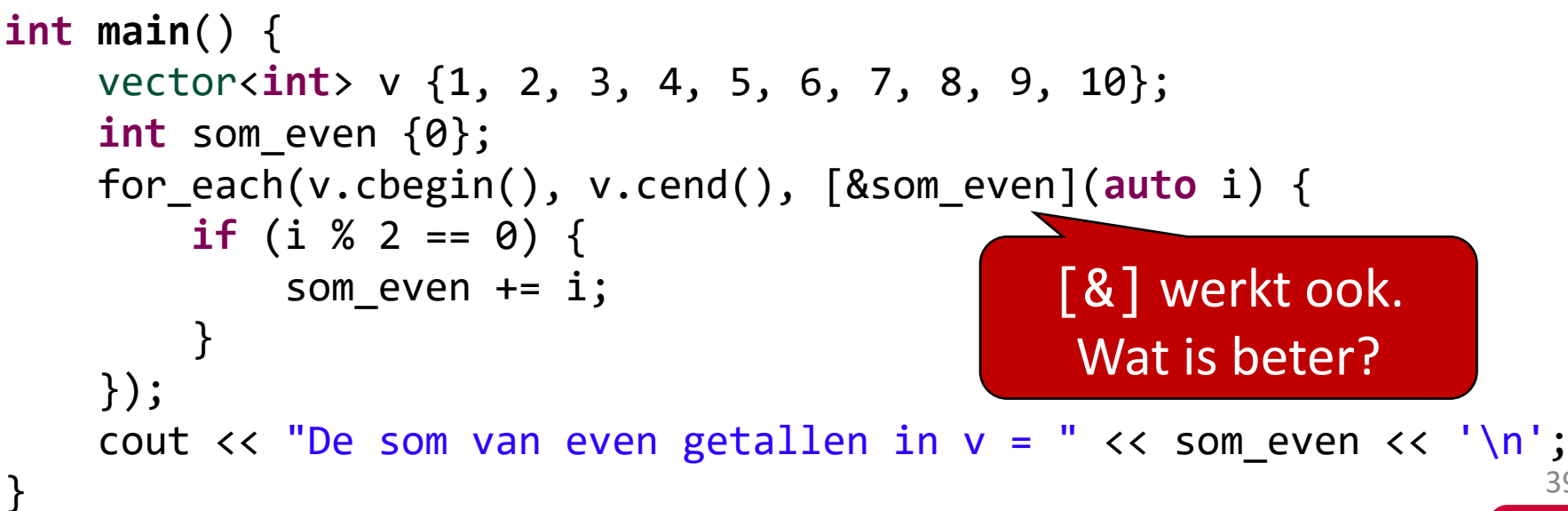

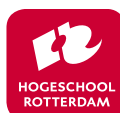

39

#### Algoritmen, performance en big-O-notatie

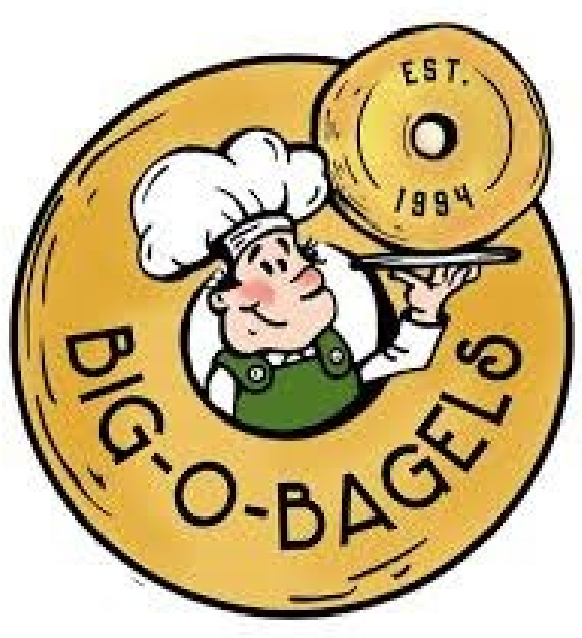

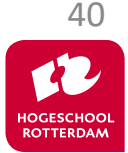

EMBEDDED SYSTEMS

Bron: https://media-cdn.tripadvisor.com/media/photo-p/1b/34/dc/f3/big-o-logo.jpg

#### **Aan de slag!**

EMBEDDED SYSTEMS

#### Aan de slag met Opdrachten Week 7 Les 1.pdf

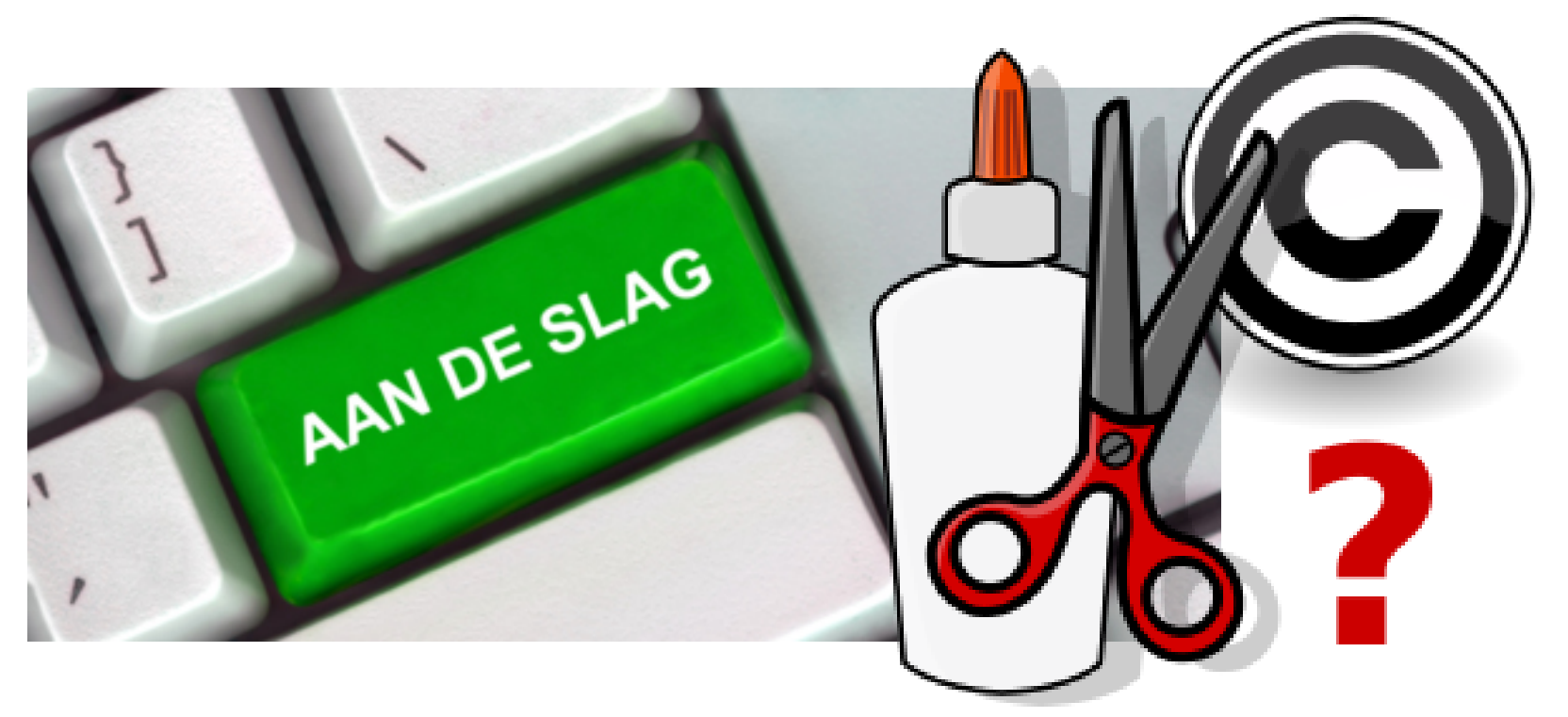

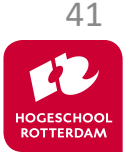

Bron: https://upload.wikimedia.org/wikipedia/commons/thumb/4/43/Copyright-problem\_paste\_2.svg/226px-Copyright-problem\_paste\_2.svg.png